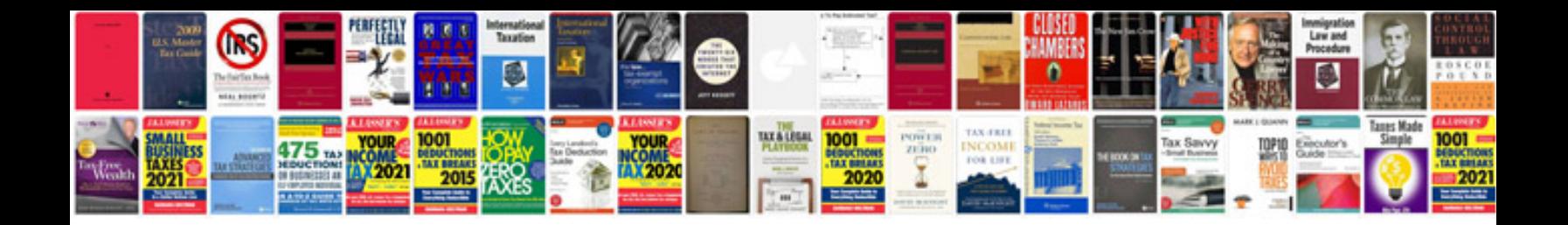

**Report writing sample doc**

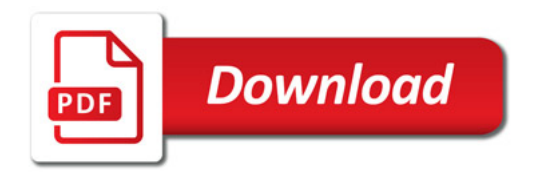

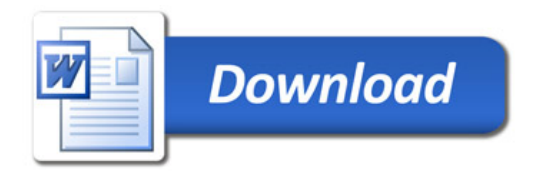